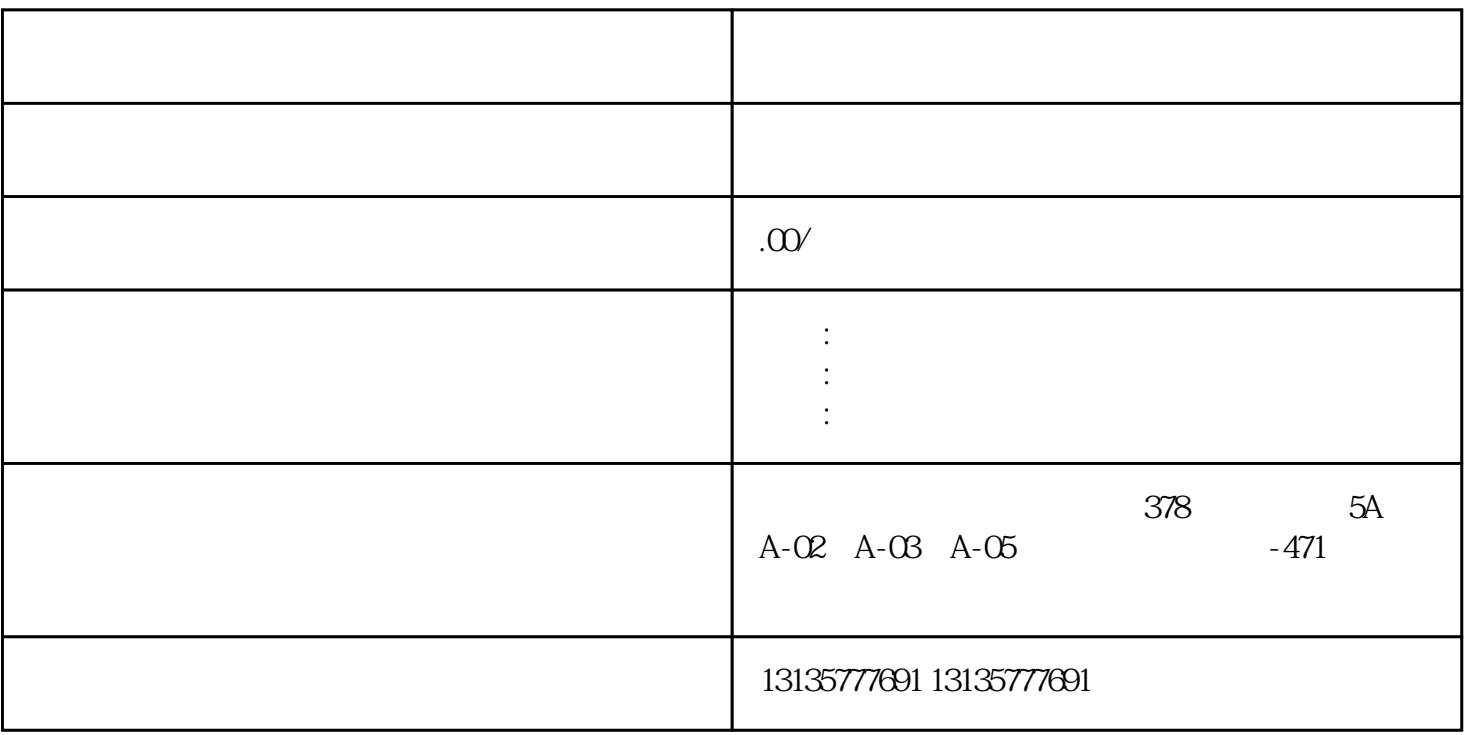

 $7.$ 

 $\mathcal{N}_\text{c}$  , we have  $\mathcal{N}_\text{c}$  , we have  $\mathcal{N}_\text{c}$  , we have  $\mathcal{N}_\text{c}$  , we have  $\mathcal{N}_\text{c}$  , we have  $\mathcal{N}_\text{c}$ 

 $\pm 1$ 

 $MC$ 

 $\ddotsc$  and  $\ddotsc$ 

 $1-2$ 

 $MC$ 

 $\frac{3}{2}$